## **Inserting an SD Card (GZ-MS215)**

Insert a commercially available SD card before recording.

This unit comes with two SD card slots.

When two SD cards are inserted, recordings can be continued on the oth-

- er card even if one card is full.
- "Types of Usable SD Card" ( $\sqrt{P}$ . 0 ) "Approximate Video Recording Time"  $(\sqrt{P}P.0)$
- *1* Close the LCD monitor.

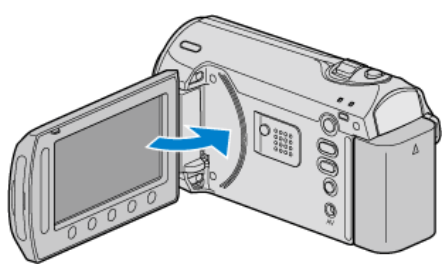

2 Open the slot cover.

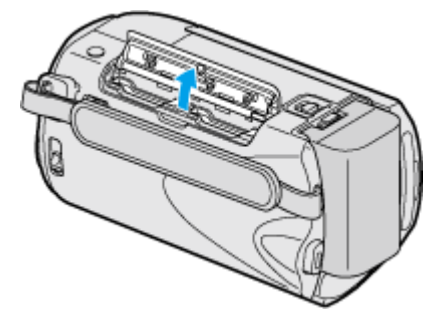

*3* Insert an SD card into slot A.

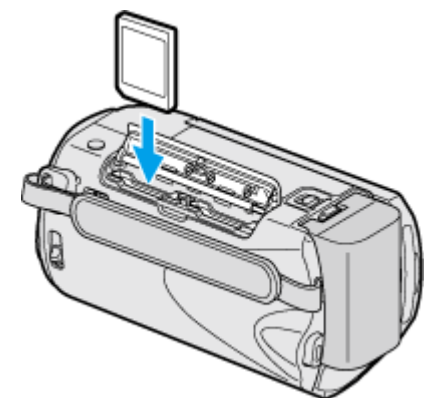

● Insert with the label facing outward.

## **Warning**

- Make sure not to insert the card in the wrong direction. It may cause damage to the unit and card.
- Turn off the power of this unit before inserting or removing a card.
- Make sure that a card is inserted in at least one slot. Recordings cannot be performed without any SD card inserted.

"Media Settings Menu" ( $\mathbb{R}$  P. 0 )

● Do not touch the metal contact area when inserting the SD card.

**NOTE:**

● To use cards that have been used on other devices, it is necessary to format (initialize) the card using "FORMAT SD CARD" from media settings.

"FORMAT SD CARD"  $(\sqrt{R}P.0)$ 

## **Removing the Card**

Push the SD card inward once, then pull it out straight.

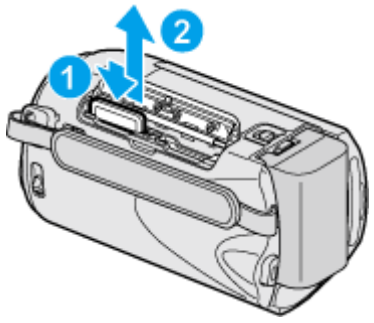